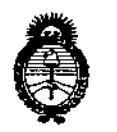

Ministerio de Salud Secretaría de Políticas. Regulación e Institutos  $A.M.M.A.T$ 

DISPOSICIÓN Nº 615 &

# BUENOS AIRES. 03 AGO 2015

VISTO el Expediente Nº 1-47-3110-001745-14-1 del Registro de esta Administración Nacional de Medicamentos, Alimentos y Tecnología Médica (ANMAT), y

### CONSIDERANDO:

Oue por las presentes actuaciones la firma CARLOS NORBERTO LOCATELLI solicita la revalidación y modificación del Certificado de Inscripción en el RPPTM Nº PM-1840-5, denominado: AUDIFONOS **DIGITALES** PROGRAMABLES OPEN FIT, marca A&M.

Que lo solicitado se encuadra dentro de los alcances de la Disposición ANMAT Nº 2318/02, sobre el Registro Nacional de Productores y Productos de Tecnología Médica (RPPTM).

Que la documentación aportada ha satisfecho los requisitos de la normativa aplicable.

Que la Dirección Nacional de Productos Médicos ha tomado la intervención que le compete.

Que se actúa en virtud de las facultades conferidas por los Decretos N° 1490/92 v 1886/14.

Por ello;

# EL ADMINISTRADOR NACIONAL DE LA ADMINISTRACIÓN NACIONAL DE MEDICAMENTOS, ALIMENTOS Y TECNOLOGÍA MÉDICA  $\mathbf{I}$

### DISPONE:

ARTÍCULO 1º .- Revalídese la fecha de vigencia del Certificado de Inscripción en el RPPTM Nº PM-1840-5, correspondiente al producto médico denominado: AUDIFONOS DIGITALES PROGRAMABLES OPEN FIT, marca A&M, propiedad de la firma CARLOS NORBERTO LOCATELLI obtenido a través de la Disposición

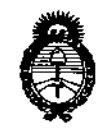

Ministerio de Salud Secretaría de Políticas. Regulación e Institutos  $A.M.M.A.T$ 

DISPOBICION 6 1 5 4

ANMAT Nº 5095 de fecha 05 de Octubre de 2009, según lo establecido en el Anexo que forma parte de la presente Disposición.

ARTÍCULO 2º - Autorízase la modificación del Certificado de Inscripción en el RPPTM Nº PM-1840-5, denominado: AUDIFONOS DIGITALES PROGRAMABLES OPEN FIT, marca A&M.

ARTÍCULO 3º - Acéptase el texto del Anexo de Autorización de Modificaciones el cual pasa a formar parte integrante de la presente disposición y el que deberá agregarse al Certificado de Inscripción en el RPPTM Nº PM-1840-5.

ARTÍCULO 4º.- Regístrese; por el Departamento de Mesa de Entrada, notifíquese al interesado y hágasele entrega de la copia autenticada de la presente Disposición y conjuntamente con su Anexo, Rótulo e Instrucciones de Uso autorizados; gírese a la Dirección de Gestión de Información Técnica para que efectúe la agregación del Anexo de Modificaciones al certificado. Cumplido, archívese.

Expediente Nº 1-47-3110-001745-14-1

DISPOSICIÓN Nº

PP

61  $5 \n\mathrel{\mathscr{A}}$ LEONARDO VERNA ĎВ. SUBADMINISTRADDR NACIONAL **DECAETO Nº 1388/2016** AN.M.A.T.

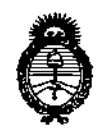

Ministerio de Salud Secretaría de Políticas, Regulación e Institutos  $A.M.M.A.T$ 

### ANEXO DE AUTORIZACIÓN DE MODIFICACIONES

El Administrador Nacional de la Administración Nacional de Medicamentos, Alimentos y Tecnología Médica (ANMAT), autorizó mediante Disposición  $N^{\circ}$  $\overline{0}$ .... $\overline{1}$ .... $\overline{2}$ ... $I_k$ 'a los efectos de su anexado en el Certificado de Inscripción en el RPPTM Nº PM-1840-5 y de acuerdo a lo solicitado por la firma CARLOS NORBERTO LOCATELLI, la modificación de los datos característicos, que figuran en la tabla al pie, del producto inscripto en RPPTM bajo:

Nombre genérico aprobado: AUDIFONOS DIGITALES PROGRAMABLES OPEN FIT.

Marca: A&M.

Disposición Autorizante de (RPPTM) Nº 5095/09.

Tramitado por expediente Nº 1-47-6331-09-8.

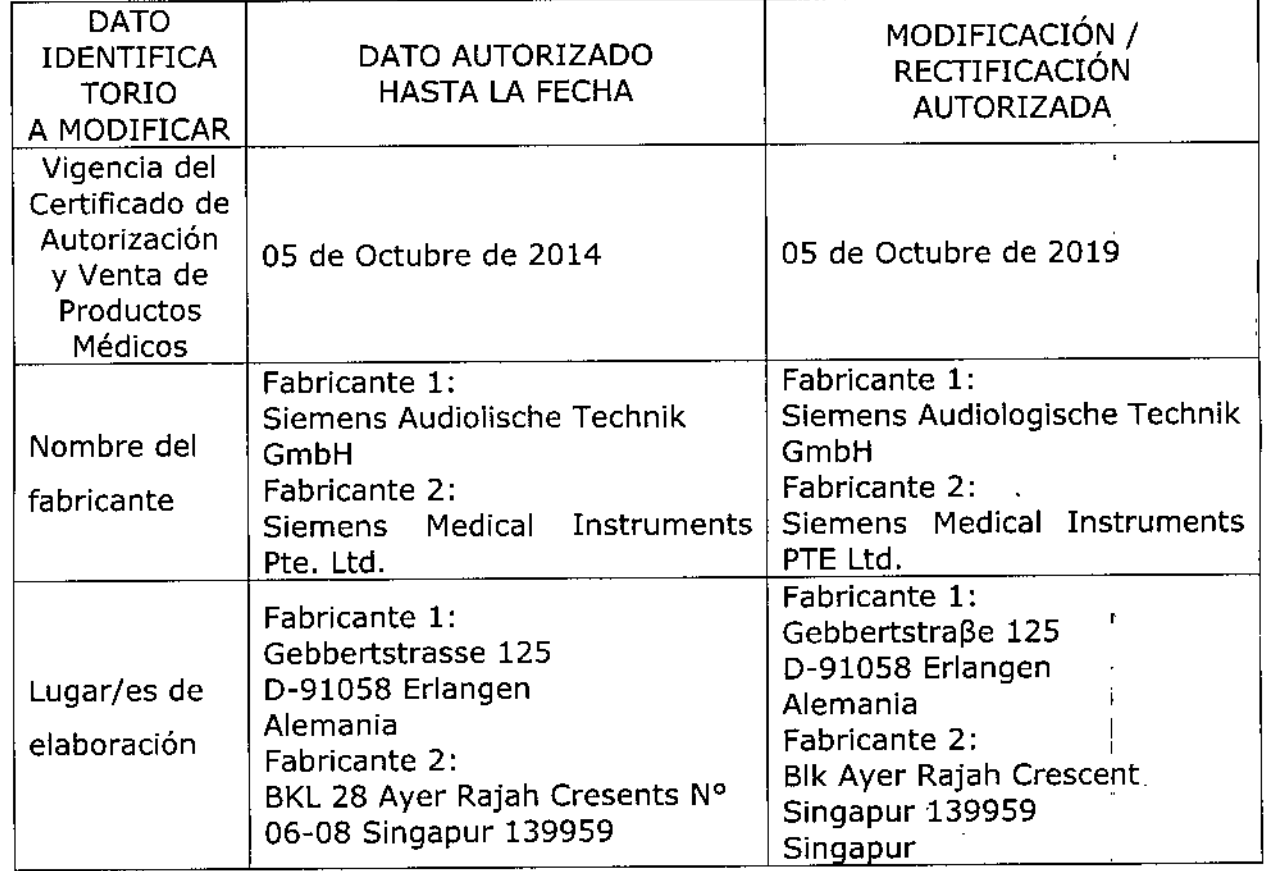

I

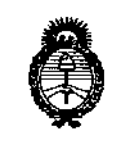

Ministerio de Salud Secretaría de Políticas, Regulación e Institutos  $A.M.M.A.T$ 

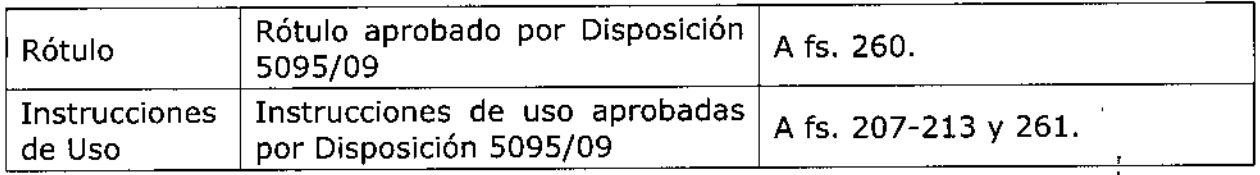

El presente sólo tiene valor probatorio anexado al certificado de Autorización antes mencionado.

Se extiende el presente Anexo de Autorización de Modificaciones del RPPTM a la firma CARLOS NORBERTO LOCATELLI, Titular del Certificado de Inscripción en el RPPTM Nº PM-1840-5, en la Ciudad de Buenos Aires, a los días. 0.3 AGO 2015 Expediente Nº 1-47-3110-001745-14-1

DISPOSICIÓN Nº

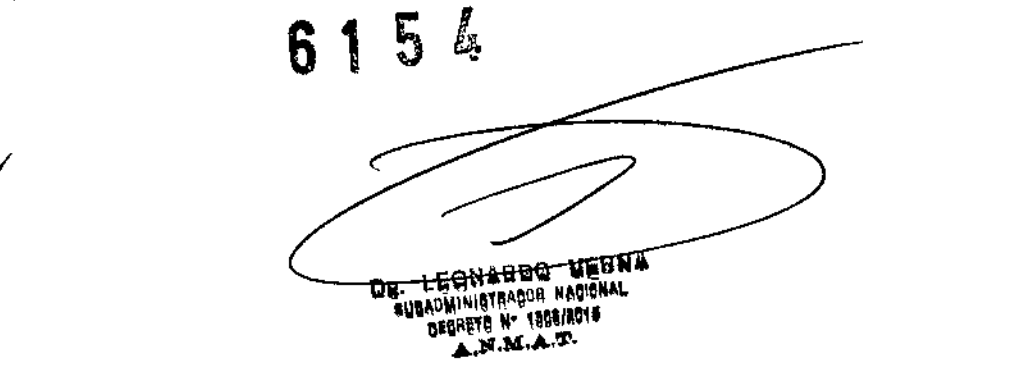

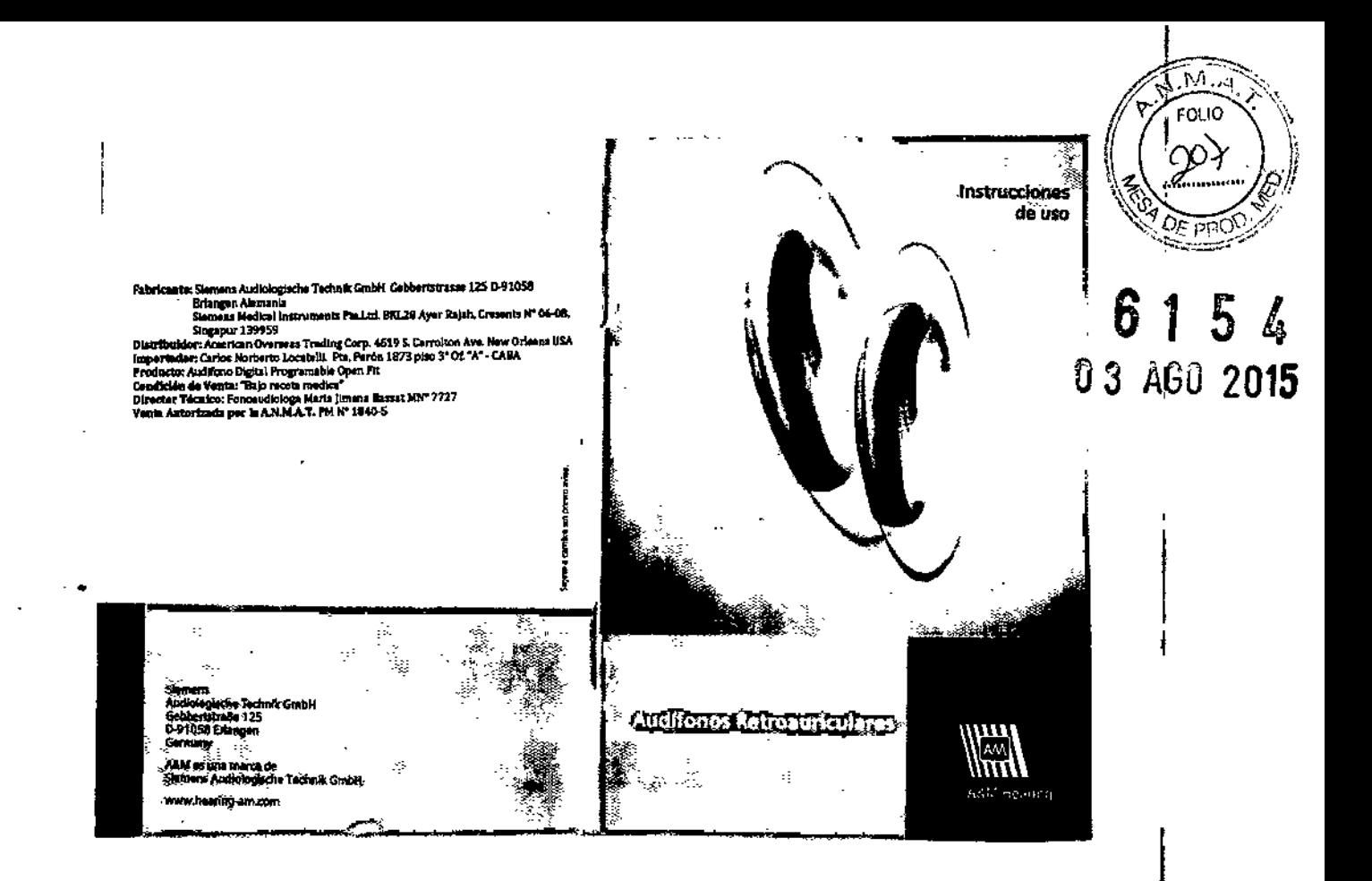

### **Audifonos retroauriculares** Manual del usuario

### Notas de seguridad sobre las baterías

 $\overline{M_{\mathcal{A}}}$ FOLIO

Zoł

 $\overline{\mathbb{R}^3}$ 

5

 $\ell$ 

 $\mathbf{\hat{I}}$ 

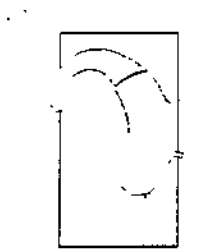

مصطلح

 $\mathbb{R}^3$ 

 $\mathcal{L}^{\mathcal{A}}$ 

Esta Guía rápida del manual del<br>usuario describe cómo utilizar los<br>audifonos rápida y fácilmente.

-<br>También ofrece información importante<br>sobre la manipulación de los audífonos y de las baterías.

Su audioprotesista puede responder las<br>demás preguntas que tenga en cuanto<br>al manejo y uso correcto del audifono.

### **ADVERTENCIA.**

- 6 Peligro de asfixia debido a piezas pequeñas.<br>Peligro de asfixia debido a piezas pequeñas.<br>Mantenga los audífonos fuera del alcance de los niños.<br>Si se tragan, consulte con un médico o vaya a un hospital inmediatamente.
	- mmediatamente.<br>Si bebés, niños o personas con deficiencias mentales<br>necesitan llevar audífonos, supervíselos adecuadamente.

### PRECAUCIÓN.

-<br>Si las baterías tienen fugas, se puede dañar el audifono.<br>Si no va a utilizar el audifono durante mucho tiempo, retire las baterías.

### NOTA.

No arroje las baterías usadas a la basura doméstica. Elimínelas según las directivas nacionales o devuélvalas al audioprotesista.

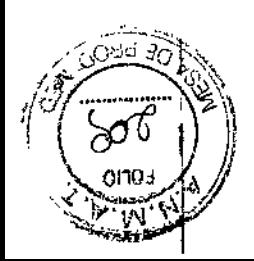

 $\tilde{y}$ 

LG

 $\frac{1}{b}$ 9

J

### Colocar o cambiar la batería

SCI 300 W SONYNIPISH 30 NT TRIBOASIC Bloqueo del portapila

qeapodnest

खा

71

 $\zeta$ 

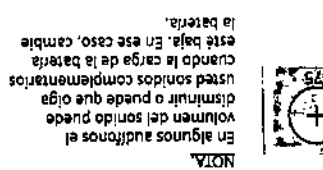

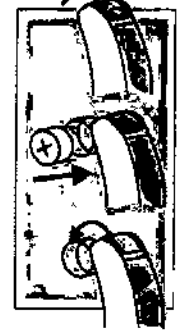

Cleri<sup>e</sup> el companimento<br>Cleri<sup>e</sup> el companimento

rad"

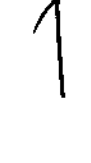

compartimento de la bateria.<br>El strando, Abra parcialmente el<br>El strando de la bateria.

Para cerrar o abrir, desplace la tapa

\_\_<br>|a tapa corrediza con un objeto<br>|a tapa corrediza con un objeto<br>|autitagido adecuado.

bloquear

 $NJIO$ 

pjodnest

desbloguear

Abra el compartimento<br>Abra el compartimento

del compartimento.<br>Assigniese de que coincidan<br>Assigniese de que coincidan<br>Assigniento.<br>Ori compartimento.

shetad so oqit<br>Ienigito ohemst

# Conectar y desconectar<br>el audífono

# Regulación del volumen

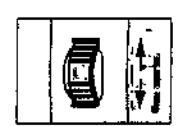

Más volumen:<br>gire la rueda hacia arriba<br>Menos volumen:<br>gire la rueda hacia abajo

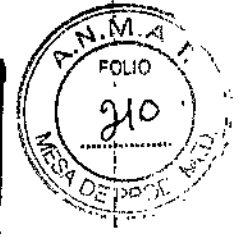

5 l,

 $\overline{a}$ 

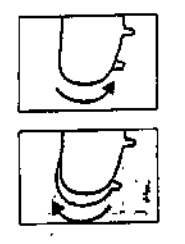

L

 $\sim$ i.

<u>Conectar:</u><br>Cerrar el compartimento<br>de la batería

Desconectar:<br>Abra parcialmente el compartimento<br>de la batería

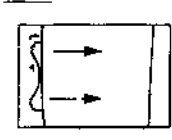

# O BIEN

Más volumen:<br>empuje hacia arriba Menos volumen: empuje hacia abajo

IMPORTANTE<br>Si se manejan incorrectamente, los audifonos de alta<br>amplificación pueden producir daños auditivos permanentes.<br>Consulte con el especialista en audifonos.

Consulte con el especialista en auditorios.<br>
NOTA<br>
En los audifonos con regulación automática del volumen<br>
se ajusta el volumen automáticamente durante el<br>
funcionamiento!

山

 $6\phantom{a}$ 

1

# Selección del programa auditivo

DISPONDED ENTHER RAINADOS FRONTOS

# Notas generales sobre

### ATENCIÓN.

Proteja el audifono de los líquidos, la humedad, el sobrecalen-<br>tamiento y los daños físicos.

**N.M.A** 

 $FOLIO$  $21$ 

्हेन्स्लि

S

l

ł

Ł

 $\bullet$ 

 $\overline{6}$ 

.<br>د

 $\dot{\hat{q}}_\rho$ 

 $54$ 

۴

- ATENCIÓN.<br>Quítese el audífono antes de:<br>• la ducha, el baño o el uso de lacas en aerosol<br>• el contacto con intensos campos magnéticos<br>• (p. ej. dispositivos médicos)<br>• un examen con rayos X
- 
- 
- 

### ADVERTENCIA.

 $\overline{a}$ 

J.

(No utilice el audifono en zonas donde exista peligro de explosión!

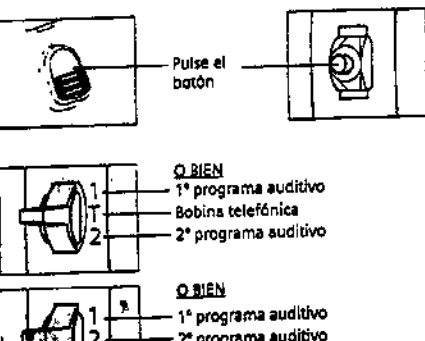

- Programa auditivo<br>- 2ª programa auditivo<br>- Cambie la posición del

 $\ddot{\phantom{1}}$ 

1

Ž

 $\frac{1}{2}$ 

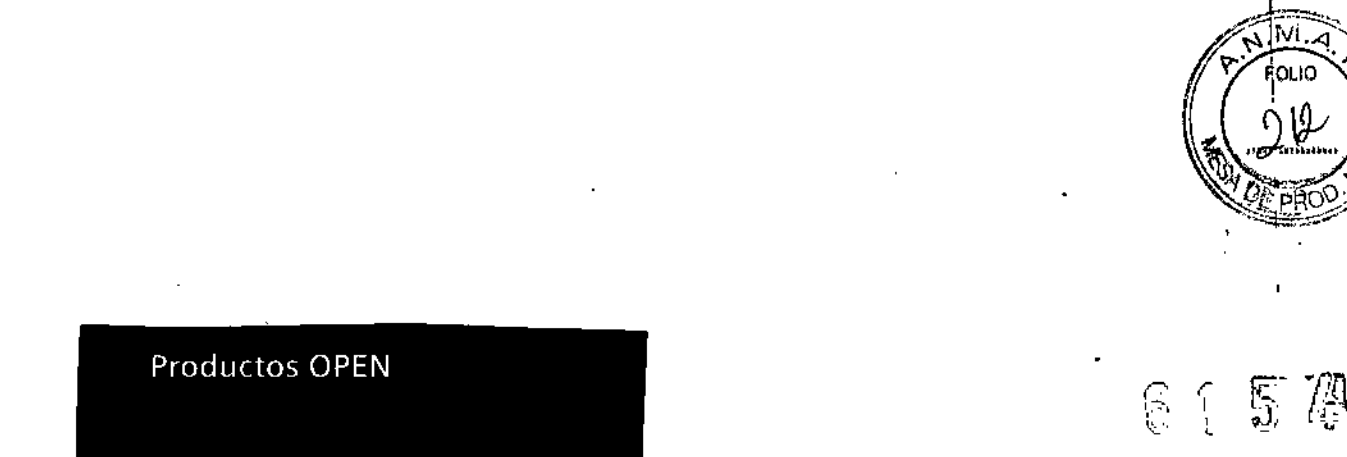

 $\frac{1}{2}$ 

ţ

 $\mathbf{I}$ 

ij

 $\mathfrak i$ 

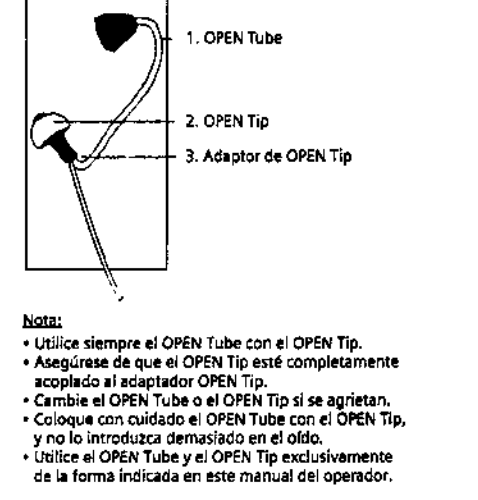

- 
- 

i<br>22

Ŧ P. ि 医口

 $\frac{1}{2}$ 

<u>mar</u>

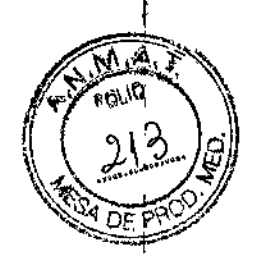

Ĺ  $\dot{\mathcal{L}}$ 

# Si falla el audífono

## Información sobre la eliminación!

- · ¿Está conectado el audifono?
- a ¿Está insertada correctamente la bateria?
- · ¿Está agotada la bateria? - CESTA agoverna variante.<br>- Está bien cerrado el compartimento de la batería?<br>- Está a cero el mando del volumen?
- 
- · ¿Está obstruido con cera el molde aurícular?

### NOTA SOBRE EL MANTENIMIENTO.

<u>nsun asime el montenumiento.</u><br>Limpie el molde auricular con regularidad para evitar que se<br>acumule cera. Su audioprotesista le asesora en lo referente a<br>todas las demás preguntas relacionadas con la limpieza de su<br>audifon

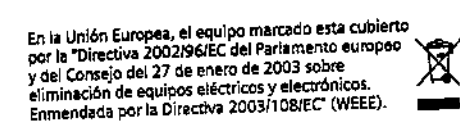

**Contract of Sections (actonales)** 

www.hearing-am.com

 $\mathbf{I}$ 

i.

t™

÷.

**System of the Act** 

- Con la marca CE, Siemens confirma la conformidad<br>| con la Directiva Europea 93/42/EEC de productos<br>| sanitarios.

الجهاز محورة

 $\zeta_{\rm ss}$ 

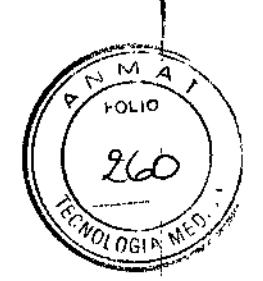

# **61 5 4\**

### MODELO DE ROTULO

Fabricante: Siemens Audiologische Technik GmbH Gebbertstraße 125 D-91058 Erlangen Alemania Siemens Medical Instruments Pte.Ud. Blk Ayer Rajah, Cresents, Singapur 139959

**Distribuidor:** American Overseas Trading Corp. 4619 S. Carrolton Ave. New Orleans USA

Importador: Carlos Norberto Locatelli. Pte. Perón 1873 piso 3° Of. "A" - CABA

**Producto:** Audifono Digital Programable Open Fit (Modelo el que corresponda)

**Instrucciones de uso:** Manual de Uso acompaña a los productos

**Serie:** la que corresponda **Lote:** el que corresponda

**Fecha de fabricación:** la que corresponda **Condición de Venta:"** Bajo receta medica"

,-

**Director Técnico:** Fonoaudiologa Maria Jimena Bassat *MW 7727*

**Venta Autorizada por la A.N.M.A.T.** PM *W\_1840-S*

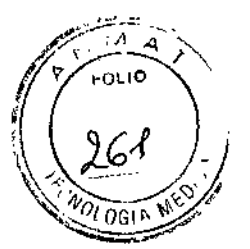

### *CARLOS NORBERTO LOCATELLI*

PTE. PERON *W* 1873 PISO 3 OF. "A" TEL / FAX 4373-3722 CIUDAD AUTONOMA DE BUENOS AIRES

# CUMPLIMENTANDO ANEXO III "B". MODELO DE INSTRUCCIÓN DE USO.

De acuerdo a lo previsto en la sección 3 del anexo III B del reglamento aprobado por Disposición 2318/02 (TO2004) se presenta **Modelo de Instrucciones de Uso,** a saber:

Los**Audifonos Digitales Retroauriculares Programables Open Fit** en su manual de uso, muestran una réplica del Proyecto de Rotulo que es el siguiente:

**Fabricante:** Siemens Audiologische Technik GmbH Gebbertstraβe 125 D-91058 Erlangen Alemania Siemens Medical Instruments Pte.Ltd. Blk Ayer Rajah, Cresents, Singapur 139959

Distribuidor: American Overseas Trading Corp. 4619 S. Carrolton Ave. New Orleans USA

Importador: Carlos Norberto Locatelli. Pte. Perón 1873 piso 3° Of. "A" - CABA

Producto: Audifono Digital Retroauricular Programable Open Fit (Modelo el que corresponda)

**Instrucciones de uso:** Manual de Uso acompaña a los productos

**Condición de Venta:** "Bajo receta medica"

**Director Técnico:** Fonoaudiologa Maria Jimena Bassat MW 7727

**Venta Autorizada por la A.N.M.A.T.** PM W 1840-5

Hoja: 1/2